The book was found

# Teach Yourself Red Hat Linux VISUALLY (Teach Yourself Visually)

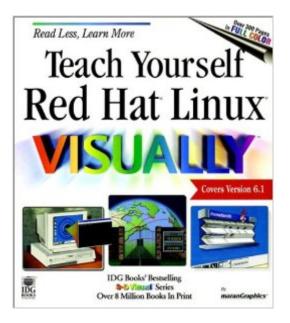

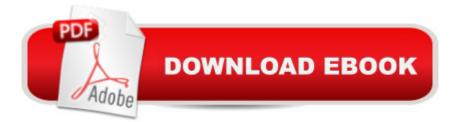

# Synopsis

"....the best graphics, easy-to-understand wording, and methodological approach. I appreciate the brevity and clarity..." - Deborah DiStasios

## **Book Information**

Series: Teach Yourself Visually Paperback: 320 pages Publisher: Visual; 1 edition (January 19, 2000) Language: English ISBN-10: 0764534300 ISBN-13: 978-0764534300 Product Dimensions: 8.1 x 0.9 x 9 inches Shipping Weight: 2 pounds Average Customer Review: 3.8 out of 5 stars Â See all reviews (4 customer reviews) Best Sellers Rank: #1,924,436 in Books (See Top 100 in Books) #277 in Books > Computers & Technology > Software > Personal Finance #616 in Books > Computers & Technology > Operating Systems > Unix #1150 in Books > Computers & Technology > Operating Systems > Linux

### **Customer Reviews**

This is an excellent Red Hat Linux book for new Linux users/students, particularly for individuals who learn best using visual aides. Every page is covered with brilliantly colored pictures detailing step by step how to install, configure and use Red Hat Linux. This beautifully illustrated book makes a great supplement for some of the more comprehensive Linux books which are largely text. This book was never intended as a complete Red Hat Linux reference text for engineers. Trish Millis

I gave 2 stars just for the nice pictures on book. The RH 6.1 installation is very simple, and don't need a guide for it. What happen if your VideoCard is not in hardware optin list? If you want a consistente introduction to Linux with some images you can try the O'Reilly's "Running RedHat Linux" or just choose RedHat 6.1 in a Box with manual and online support.

#### Good product

If you're as 'green' as they come when it comes to Operating Systems, this is the book for you.

Otherwise, you might want to look into something a little more in-depth.

#### Download to continue reading...

Teach Yourself Red Hat Linux VISUALLY (Teach Yourself Visually) LINUX: Linux Command Line, Cover all essential Linux commands. A complete introduction to Linux Operating System, Linux Kernel, For Beginners, Learn Linux in easy steps, Fast! A Beginner's Guide Teach Yourself VISUALLY Apple Watch (Teach Yourself VISUALLY (Tech)) Teach Yourself VISUALLY iPad: Covers iOS 9 and all models of iPad Air, iPad mini, and iPad Pro (Teach Yourself VISUALLY (Tech)) Teach Yourself VISUALLY iMac (Teach Yourself VISUALLY (Tech)) Teach Yourself VISUALLY MacBook (Teach Yourself VISUALLY (Tech)) Teach Yourself VISUALLY iPad: Covers iOS 8 and all models of iPad, iPad Air, and iPad mini (Teach Yourself VISUALLY (Tech)) Teach Yourself VISUALLY MacBook (Teach Yourself VISUALLY Consumer) Teach Yourself Visually iPod Touch (Teach Yourself VISUALLY (Tech)) by Hart-Davis, Guy published by John Wiley & Sons (2013) Teach Yourself VISUALLY Macs (Teach Yourself VISUALLY (Tech)) Teach Yourself VISUALLY iPhone 6s: Covers iOS9 and all models of iPhone 6s, 6, and iPhone 5 (Teach Yourself VISUALLY (Tech)) Teach Yourself VISUALLY Android Phones and Tablets (Teach Yourself VISUALLY (Tech)) Teach Yourself VISUALLY Windows 10 (Teach Yourself VISUALLY (Tech)) Teach Yourself VISUALLY OS X El Capitan (Teach Yourself VISUALLY (Tech)) Teach Yourself VISUALLY OS X Yosemite (Teach Yourself VISUALLY (Tech)) Teach Yourself VISUALLY PowerPoint 2016 (Teach Yourself VISUALLY (Tech)) Linux: Linux Guide for Beginners: Command Line, System and Operation (Linux Guide, Linux System, Beginners Operation Guide, Learn Linux Step-by-Step) Linux: Linux Mastery. The Ultimate Linux Operating System and Command Line Mastery (Operating System, Linux) A Practical Guide to Fedora and Red Hat Enterprise Linux (7th Edition) Mastering Red Hat Linux 9

<u>Dmca</u>